## SMLOUVA na dobu neurčitou

uzavřená v souladu s příslušnými ustanoveními zákona č. 89/2012 Sb., občanského zákoníku, mezi

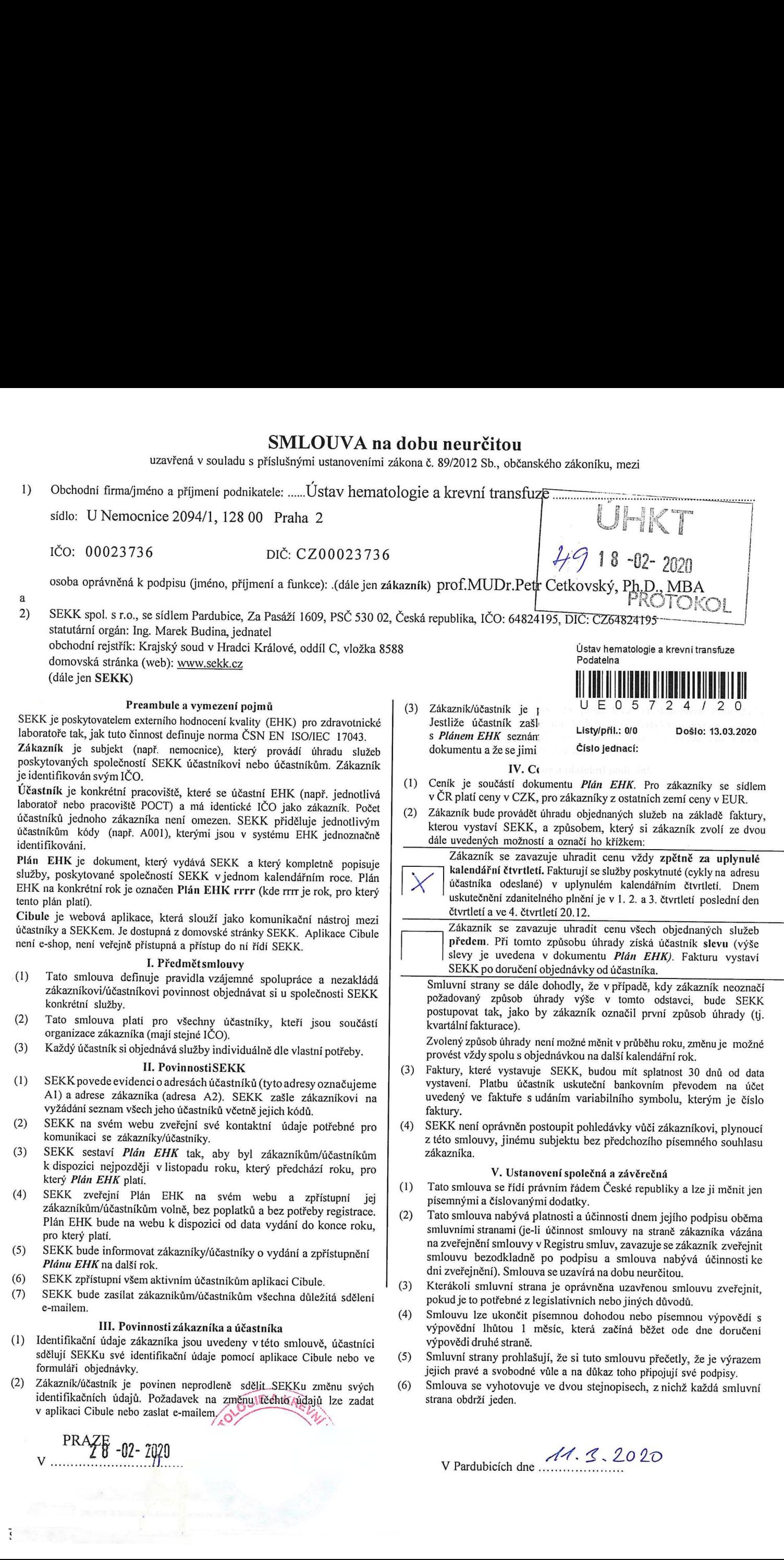